## **BRD ANYMA - ONLINE TRADING ACCESARE BRD ANYMA**

**3**

## **CÂND FOLOSESC BRD ANYMA DIGIPASS?**

**BRD Anyma Digipass** se folosește pentru logarea în modulul de tranzacționare al platformei. Modulul de tranzacționare se poate accesa apasând butonul **"Conectare"** din pagina principală a platformei BRD ANYMA

- 1. Completează numele de utilizator cu care te loghezi în platformă
- 2. Câmpul "Password" se va completa automat prin apasarea butonului "**Generați Pin**"
- 3. Apasă butonul **"App2App OTP"** pentru a genera pinul
- 4. Apasă butonul **"Back to ANYMA"** pentru a fi conectat la modulul de tranzacționare

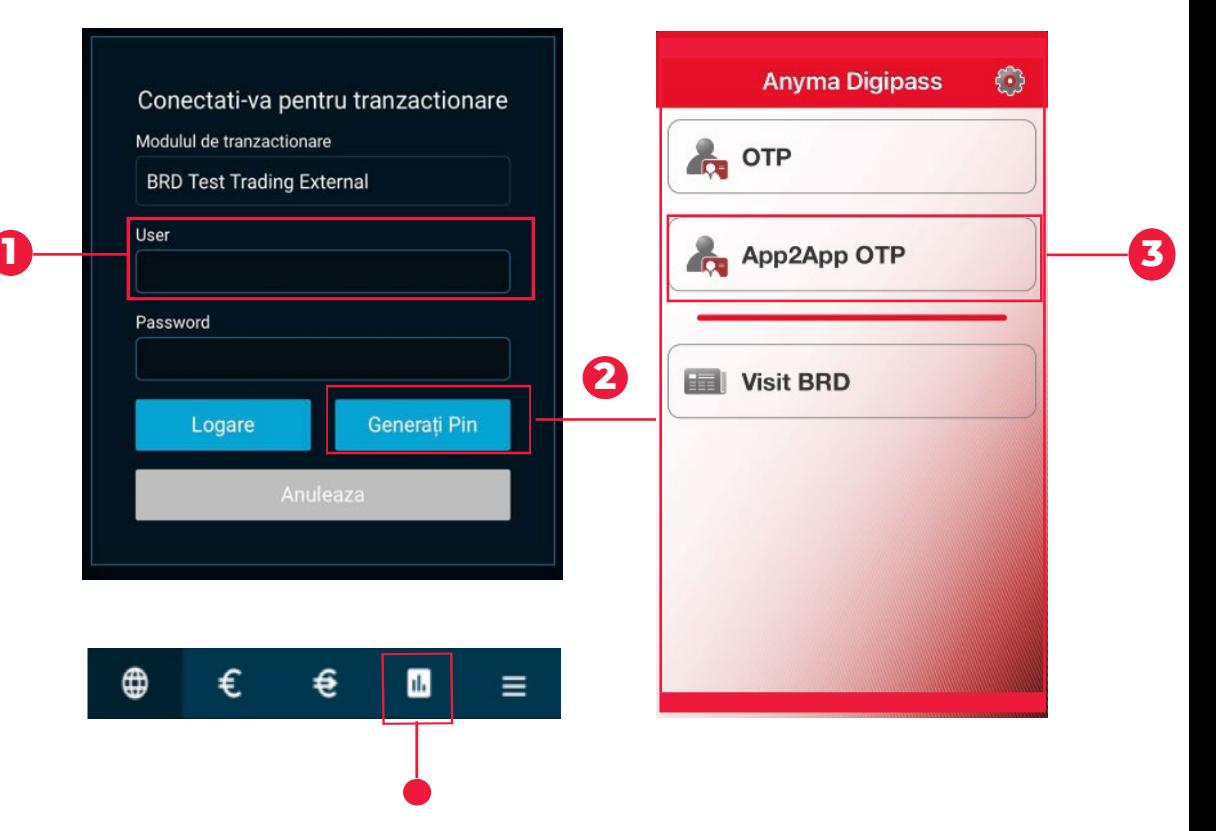